## SAP ABAP table /RPM/TS\_FIN\_B\_PLAN\_BREAKDOWN {Demand planning periodic data breakdown}

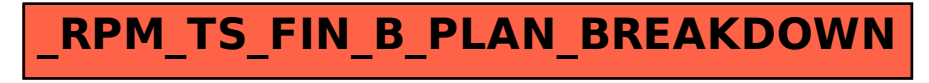